## Package 'ForeComp'

September 5, 2023

Type Package

Title Size-Power Tradeoff Visualization for Equal Predictive Ability of Two Forecasts

Description Offers a set of tools for visualizing and analyzing size and power proper-

ties of the test for equal predictive accuracy, the Diebold-Mariano test that is based on heteroskedasticity and autocorrelation-robust (HAR) inference. A typical HAR inference is involved with non-parametric estimation of the long-run variance, and one of its tuning parameters, the truncation parame-

ter, trades off a size and power. Lazarus, Lewis, and Stock (2021)[<doi:10.3982/ECTA15404>](https://doi.org/10.3982/ECTA15404) theoretically characterize the size-power frontier for the Gaussian multivariate loca-

tion model. 'ForeComp' computes and visualizes the finite-sample size-power fron-

tier of the Diebold-Mariano test based on fixed-b asymptotics together with the Bartlett ker-

nel. To compute the finite-sample size and power, it works with the best approximat-

ing ARMA process to the given dataset. It informs the user how their choice of the truncation parameter performs and how robust the testing outcomes are.

Version 0.9.0

License GPL  $(>= 3)$ 

Encoding UTF-8

URL <https://github.com/mcmcs/ForeComp>

LazyData true

**Depends**  $R$  ( $>= 3.0.0$ ), stats, astsa, forecast

RoxygenNote 7.2.3

**Suggests** testthat  $(>= 3.0.0)$ 

Config/testthat/edition 3

Imports ggplot2, rlang

NeedsCompilation no

Author Nathan Schor [aut], Minchul Shin [aut, cre, cph]

Maintainer Minchul Shin <visiblehand@gmail.com>

Repository CRAN

Date/Publication 2023-09-05 20:30:02 UTC

### <span id="page-1-0"></span>R topics documented:

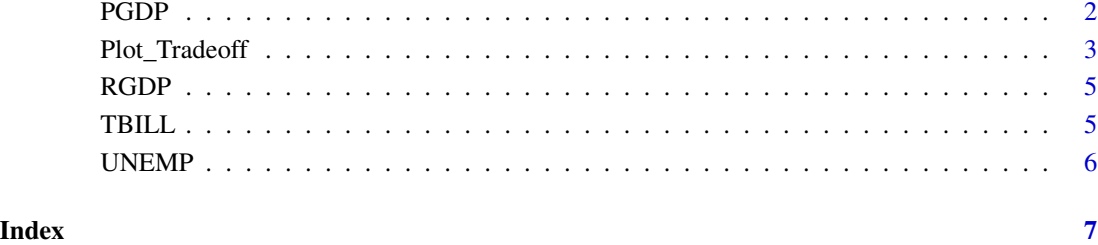

PGDP *Price Index for Gross National Product/Gross Domestic Product (PGDP)*

#### Description

Error Statistics for the Survey of Professional Forecasters for GNP/GDP Price Index. All NAs are replaced with 0 as in Coroneo and Iacone (2020).

#### Usage

PGDP

#### Format

'PGDP' A data frame with 219 rows and 16 columns

#### Source

<https://www.philadelphiafed.org/-/media/frbp/assets/surveys-and-data/survey-of-professional-forecasters/datafiles/pgdp/data\_spf\_error\_statistics\_pgdp\_3\_aic.xls?la=en&hash=148987D03D54DA5391A44F28CBC12729>

#### References

Coroneo, L., Iacone, F. (2020), Comparing Predictive Accuracy in Small Samples Using Fixed-Smoothing Asymptotics, *Journal of Applied Econometrics*, 35(4), 391-409.

<span id="page-2-0"></span>Plot\_Tradeoff *Visualizes the size distortion maximum power loss tradeoff from the Diebold-Mariano test for equal predictive accuracy*

#### Description

'Plot\_Tradeoff' creates a plot to show sensitivity of statistical significance to the choice of bandwidth and how size distortion and maximum power loss vary. It is designed for the Diebold-Mariano test for equal predictive accuracy (Diebold and Mariano, 2002). For a size-power tradeoff plot, see Lazarus, Lewis, Stock, and Watson (2018) and Lazarus, Lewis, and Stock (2021).

#### Usage

```
Plot_Tradeoff(
  data,
  f1 = NULL,f2 = NULL,y = NULL,loss_function = NULL,
 n_sim = 1000,
 m_set = NULL,
 verbose = TRUE,
 no_m_label = FALSE
)
```
#### Arguments

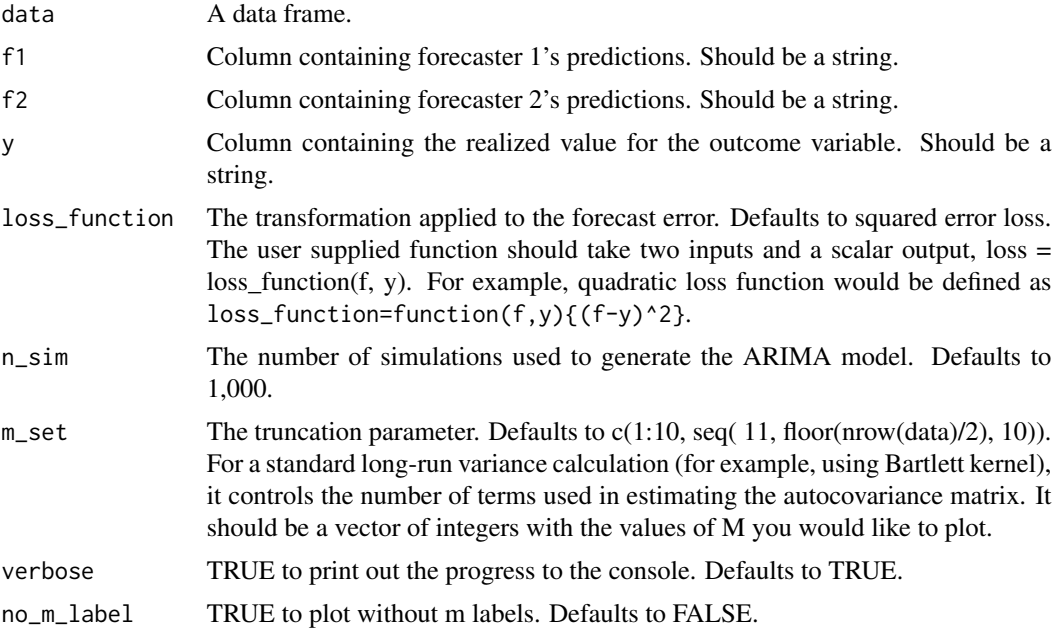

#### Value

A list of length 2. The first element is a ggplot2 object of the size-power tradeoff. The second element is the underlying data used to construct the plot in element 1.

#### Author(s)

Nathan Schor and Minchul Shin

#### References

Diebold, F. X. & Mariano, R. S. (2002), Comparing Predictive Accuracy, *Journal of Business & Economic Statistics*, 20(1), 134-144.

Lazarus, E., Lewis, D. J., Stock, J. H. & Watson, M. W. (2018), HAR Inference: Recommendations for Practice, *Journal of Business & Economic Statistics*, 36(4), 541-559.

Lazarus, E., Lewis, D. J. & Stock, J. H. (2021), The Size-Power Tradeoff in HAR Inference, *Econometrica*, 89(5), 2497-2516.

#### Examples

```
# A typical example
set.seed(1234)
output = Plot_Tradeoff(
 data = TBILL,
  f1 = "SPFfor_Step1",
  f2 = "NCfor\_Step1",y = "Realiz1".m_s = seq(from = 1, to = 70, by = 10)
)
output[[1]] # The first element is a ggplot2 object of the size-power tradeoff.
output[[2]] # The second element is the underlying data used to construct the plot in element 1.
# An example with a user supplied loss function
# To use the mean absolute error as a loss function rather than a quadratic loss function
set.seed(1234)
output = Plot_Tradeoff(
  data = TBILL,f1 = "SPFfor_Step1",
  f2 = "NCfor\_Step1",y = "Realiz1",loss_function = function(f,y){ { abs(f-y) } },
  m_s = seq(from = 1, to = 50, by = 10)
)
# An example without (f1, f2, y). The function will take the first three columns and use them
set.seed(1234)
tmpdata = TBILL[, c("SPFfor_Step1", "NCfor_Step1", "Realiz1")] # data with [f1, f2, y]
Plot_Tradeoff(
 data = tmpdata,
 m_s = seq(from = 1, to = 50, by = 10)
)
```
<span id="page-4-0"></span>RGDP *Real Gross National Product/Gross Domestic Product (RGDP)*

#### Description

Error Statistics for the Survey of Professional Forecasters for Real GNP/GDP. All NAs are replaced with 0 as in Coroneo and Iacone (2020).

#### Usage

RGDP

#### Format

'RDGP' A data frame with 219 rows and 16 columns

#### Source

<https://www.philadelphiafed.org/-/media/frbp/assets/surveys-and-data/survey-of-professional-forecasters/datafiles/rgdp/data\_spf\_error\_statistics\_rgdp\_3\_aic.xls?la=en&hash=3AC9E2D8A5299F93CA7E16CFAA974C22>

#### References

Coroneo, L., Iacone, F. (2020), Comparing Predictive Accuracy in Small Samples Using Fixed-Smoothing Asymptotics, *Journal of Applied Econometrics*, 35(4), 391-409.

TBILL *3-Month Treasury Bill Rate (TBILL)*

#### Description

Error Statistics for the Survey of Professional Forecasters for Treasury Bill Rate (Three Month). All NAs are replaced with 0 as in Coroneo and Iacone (2020).

#### Usage

TBILL

#### Format

'TBILL' A data frame with 219 rows and 16 columns

#### <span id="page-5-0"></span>Source

<https://www.philadelphiafed.org/-/media/frbp/assets/surveys-and-data/survey-of-professional-forecasters/datafiles/tbill/data\_spf\_error\_statistics\_tbill\_1\_aic.xls?la=en&hash=F432350F84B0E4CCE9A1E9D399447CA9>

#### References

Coroneo, L., Iacone, F. (2020), Comparing Predictive Accuracy in Small Samples Using Fixed-Smoothing Asymptotics, *Journal of Applied Econometrics*, 35(4), 391-409.

UNEMP *Civilian Unemployment Rate (UNEMP)*

#### Description

Error Statistics for the Survey of Professional Forecasters for Unemployment Rate. All NAs are replaced with 0 as in Coroneo and Iacone (2020).

#### Usage

UNEMP

#### Format

'UNEMP' A data frame with 219 rows and 16 columns

#### Source

<https://www.philadelphiafed.org/-/media/frbp/assets/surveys-and-data/survey-of-professional-forecasters/datafiles/unemp/data\_spf\_error\_statistics\_unemp\_1\_aic.xls?la=en&hash=4CAD0B11FEAB6C4D0F30C38965FE3354>

#### References

Coroneo, L., Iacone, F. (2020), Comparing Predictive Accuracy in Small Samples Using Fixed-Smoothing Asymptotics, *Journal of Applied Econometrics*, 35(4), 391-409.

# <span id="page-6-0"></span>Index

∗ datasets PGDP, [2](#page-1-0) RGDP, [5](#page-4-0) TBILL, [5](#page-4-0) UNEMP, [6](#page-5-0) PGDP, [2](#page-1-0) Plot\_Tradeoff, [3](#page-2-0) RGDP, [5](#page-4-0) TBILL, [5](#page-4-0)

UNEMP, [6](#page-5-0)